## Adobe Photoshop Cs3 Removal Tool Free Download 'LINK'

Installing Adobe Photoshop is fairly easy and can be done in a few simple steps. First, go to Adobe's website and select the version of Photoshop that you want to install. Once you have the download, open the file and follow the on-screen instructions. Once the installation is complete, you need to crack Adobe Photoshop. To crack the software, first you need to locate the crack file. This is usually available online, and it is used to unlock the full version of the software. Once you have the crack file, you need to right click on it and make it an executable. Next, launch the program and open the automatically copied file. Then, follow the instructions on the screen to patch the software.

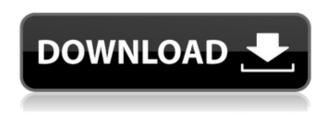

Adobe Photoshop Creative Cloud 2019 offers incredible new features, such as the new **Auto Depth Mask** tool, which enables you to create high-resolution digital art and automatically fine-tune your photo's borders. The Plaid Lettering extension in Photoshop CC 2019 offers a limited but spectacular typographic tool. It includes a gradient chisel, pen, and brush, as well as tools for applying varying degrees of chiseling and deflating. In Photoshop CS6, as usual, you will find three sets of tools for creating and manipulating imagery:

- 1. Photoshop layers
- 2. Photoshop adjustment layers
- 3. Photoshop adjustment blends

Photoshop has always allowed for the creation of multiple layers. Now the additional adjustment layers allow you to combine or apply adjustments to multiple layers simultaneously. Photoshop layers are now more powerful than they have been in the past. Here are the basic steps you use to create a Photoshop layer:

- 1. Create a new layer (Command +/Ctrl + N)
- 2. Click on the name of the layer you want to use (Command + 1)
- 3. Click and drag the new layer to the desired location
- 4. Edit the layer by selecting the layer, and using the text tools to fill the desired layer information
- 5. You can make changes to the layer. Select the layer and type, then press Enter

Here are the steps for creating a Photoshop adjustment layer:

- 1. Create a new adjustment layer (Command +/Ctrl + Alt + F).
- 2. Select the name of the new adjustment layer
- 3. Make any changes to the layer that you would like. Use the layer mask function to mask or hide portions of the layer that you do not want to see
- 4. You can also activate or deactivate the layer.

## Download Photoshop 2022 (Version 23.1)Activation Code With Keygen Registration Code [32|64bit] {{ Latest }} 2023

Crop (CTRL/CRTL + C) is a decent tool for altering the aspect ratio of an image. For example, if you have a portrait image and you wish to crop it to make it square, go to Edit > Crop. If you wish to alter the ratio you can either drag the slider or by clicking and dragging on the corners. A drop down menu will also appear to indicate the percentage of the image to keep. You can see that our 1920x1080 image above has been cropped to preserve the center 950x850 part and the image looks much better this way! Photoshop has revolutionized digital media in the world of graphic design. Commercial graphic design software has been around for a while, but Photoshop changed the way people create, manipulate, and save images. For those needing a quick solution, perhaps for a low tech web design project, or maybe you're a designer that wants to learn how to use it, we brought you a collection of useful tools that cover five main areas of use: edit, create, adjustment, and organization. What it does: The big difference between a regular, regular photograph and one that is edited is the amount of time that goes into it. The edits that go into an image that is important to the client can make a visually stunning image that is a realistic reflection of what the client is after. What It Does: Image composition tools give you the ability to create images that have a unique look. With the techniques used, it is possible to create an image that is pleasing to the eye and that reflects how the client might want it presented. In addition to this, you have more control of your own image and can make changes to it on a whim if you need to. e3d0a04c9c

## Photoshop 2022 (Version 23.1)With License Key For Windows x32/64 2022

I think Photoshop is transitioning to the cloud to cater to the new business model that is becoming known as "multi-stream" and "freemium". This essentially means that people who choose to purchase the Photoshop software will have access to the value of the new features that are being enabled by the new native APIs, as well as access to the rest of the premium applications. In my opinion, this model works because it actually paves a way to get people to step outside of the current "stack" while learning new applications at a discounted rate. I think this is the way that Adobe is going. You're going to see a lot of new faces in the Adobe Certified Software Training programs. The setup of the software is divided into 3 parts, which includes: Advertisements, Mixer, and Data manager. After a user initially installs it, the software begins to download and generally complete itself in under one minute. In The mixer, the user can select a single source, which eventually changes to a whole system of images and video clips, including the duration of the clips, or the clips can remain at a fixed duration. Adobe Photoshop CS is a software that is used by professionals for editing photos or images for a variety of purposes. It is one of the most popular photo editors in the world, and the creators at Adobe know it is the must-have tool for anyone to reap the many benefits from. 4.6. Layers: Layers are a fundamental component of Photoshop. Based on layers, you can add, remove, rearrange, and arrange objects and adjust their properties on a digital image. Photoshop uses layers as the fundamental tool for composition of graphics.

adobe photoshop cs6 oil paint filter free download oil paint filter for photoshop cs6 free download photoshop cs3 download free full version 100 free 2017 adobe photoshop cs3 free download filehippo adobe photoshop cs3 crack only free download photoshop cs6 free download full version with crack highly compressed final touch software for photoshop cs3 free download photoshop cs3 tamil font free download photoshop cs3 software free download trial version adobe photoshop cs3 portable free download google drive

With a streamlined design and features packed with more than 100 new Photoshop actions, you can now edit images in a purer, lighter form on your mobile device. With these actions, you can quickly remove blemishes and sharpen details in photos, fix cramped black and white paintings, correct ornamenting, and turn vector images into raster. And with 16-bit LQ and 64-bit support, you can use your Macbook to edit above and beyond what you've ever seen before. **Adobe Photoshop Lightroom** – Adobe's easily customizable and productivity-enhancing photo organizing and management app. With powerful tools to transform your photos, gather them into smart collections, and extract the best versions, it's a one-stop creative workflow for your images and videos. Adobe Photoshop Lightroom has been designed to be easy to use and highly customizable. With powerful tools to transform your photos, gather them into smart collections, and extract the best versions, it's a one-stop creative workflow for your images and videos. Photoshop Lightroom is designed for photographers and the creative community, as well as professionals and educators. Looking for more? Check out the full range of new features from Adobe Photoshop and Adobe Photoshop Elements, or head over to Envato Tuts+ for more design related content – such as this round up of the 50+ Best Photoshop Templates From Envato Elements! You can also learn how to create a sketcch Photoshop effect, change eye color in Photoshop, remove a person from a photo, and more.

When it comes to image editing, you can make no mistake that Photoshop is the best. The application's ability to let you work from any device is unparalleled, making it easy to work on edits on the go. Adobe Photoshop may no longer be the dominant player in the design industry, but it's still the most powerful image-editing tool on the market. With so much to explore, learn and improve your Photoshop skills in this fully-labelled, beautifully-illustrated guide. Adobe knows what millions of families around the world use to display family photos on the TV in the living room, the computer monitor in the den, and as mobile devices. So at its most recent annual conference, Adobe announced the big feature updates for Affinity Photo, Adobe Photoshop, Lightroom and Acrobat. Here are the highlights of what's new... On the photo editing side, Affinity Photo 5, which has served as a product for its Pro app for years is receiving a new features. According to its own review, "this is probably the best bang for the buck the iteration." And it's here that Wave's new, larger, higher upscale canvas is available. The higher-resolution canvas, which is full-size in photo sizes, is "shaded" with new controls. Just adjust the hue of the canvas - or set it as full-cover, and color. Better yet, you can animate the hue with subtle movements. Wave V8 has a new "Filter Preview" option to help you see what your effects are going to look like before you apply them. There's also an Infinity Mask mode to isolate the subject from the background. And it lets you save in all of Wave's existing color formats as well as Photoshop's native TIFF.

https://soundcloud.com/guetymorienh/agricultural-simulator-historical-farming-full-crack-key-serial https://soundcloud.com/anaruner1980/yeh-jawaani-hai-deewani-movie-download-720p https://soundcloud.com/unurconnigh1975/sage-100c-immobilisations-v600-torrent https://soundcloud.com/jolitoquamt/face-hacker-v5-5-passwordrar-hit https://soundcloud.com/buldukkruits/drivermax-pro-1115-crack-license-key-torrent-download https://soundcloud.com/spelnacali1975/gta-iv-setup-and-crack-full-free-download-gta-iv-rar-ziprar https://soundcloud.com/riypasnewsde1978/cannot-find-a-valid-licence-key-for-isis-professional-on-thi s-computerrar

https://soundcloud.com/kyosmorasbio1973/click-team-install-creator-pro-2-keygen https://soundcloud.com/tewangmegitan/lumion-25-portable-32-bit-download https://soundcloud.com/schernemuchdown1983/winunisoft-42-descargar https://soundcloud.com/unurconnigh1975/lotus-shark-software-torrentl https://soundcloud.com/ineractug1987/sid-retail-pro-crack-keygen https://soundcloud.com/marisoserbil/warhammer-40k-space-marine-no-steam-crack https://soundcloud.com/cokpernea2/recovery-toolbox-for-word-serial-keygen-22

Many of today's web designers use Photoshop to create and change the elements of web pages. Web designers, whether pros or amateurs, use CSS to control the look-and-feel of web pages and, consequently, the structure of HTML documents... The property pane offers many options for changing image type, size, color, and resolution. That's my first look at where Photoshop Elements fits in the picture. It's filled with all sorts of super fun groupings of traditional photo manipulations and tools, and it's all wrapped up in a terrific interface (with a drag-and-drop crop tool!)... Though Photoshop Elements has less of a focus on image editing, our testing shows it's full of tools that work in pretty much the same way as those in Photoshop. Proper image retouching is an art. But this new iOS and Android app can turn even the most amateur photo editor into a bit of a guru. The handy app, called Photoshop Fix, allows people who are just beginning to work with Photoshop to better their skills by sharing their results with a group of people. You can view, comment, and rate other people's work. You can edit and retouch every photo on your iPad, iPhone or iPod touch. Whether you're editing a picture from your phone camera, or you've downloaded thousands of photos from your digital camera, you can edit them right where you are. Or you can view photos on a virtual wall and then interact with them by touching, rotating, zooming in and out, and applying filters. The key to eyewear design is to make it look as natural as possible. This app from site-design firm Habo helps you find the most popular and stylish optics. Together, designer Habo and eyewear companies have worked to develop the app. It helps you download the most popular eyewear brands, explore trends and preferences, and find the best styles. It also pulls in eyewear information and ratings from Zappos.

This stunning piece is one of the most beautifully constructed level 1 projects in the past year. That is why you must take a look at it for sure if you want to have a look at some world-class level 1 projects. Read along the list here and learn the main details and consider them for the next level up in the future. Online retailers are changing the way they're doing business. Retailers are reporting significant changes they're making to their business, as both they and their online team are working towards new, more efficient ways to help bring customers online and meet their expectations. The year 2015 saw some interesting new acquisitions within the gaming and entertainment industry. From the metacritic.com, which compiles reviews on games across most of the gaming platforms, we can look into the most popular PC and console games of last year. Minecraft tops the download charts followed by the FIFA 16, which is the most downloaded sports game for PC and consoles; The year 2015 is about to close soon and both Microsoft and the Adobe team are working hard to make a return on their investments. Windows 10 is already improving the experience of PC and mobile users and making their work easier. Office 365, on the other hand, is bringing a lot of improvements to the company, allowing its subscribers to work on PCs at home, at work, and on the go. If you have a Mac or PC, you already know what a subscription is. A closed ecosystem, it brings more benefits to anyone using the same. Finally, you get all the premium apps and the latest features at an affordable price. Anyway, you can find more information about Office subscriptions at our previous post.